Download eBook

## LIVEMOTION FOR WINDOWS AND MACINTOSH (VISUAL QUICKSTART GUIDES) BY WEINMANN, .

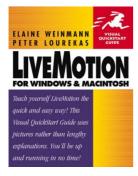

Read PDF LiveMotion for Windows and Macintosh (Visual QuickStart Guides) by Weinmann, .

- Authored by Peter; Lourekas
- Released at 2000

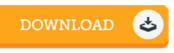

## Filesize: 2.13 MB

To read the book, you will need Adobe Reader software program. You can download the installer and instructions free from the Adobe Web site if you do not have Adobe Reader already installed on your computer. You can download and help save it to the laptop or computer for afterwards study. Please click this download link above to download the ebook.

## Reviews

A must buy book if you need to adding benefit. I could possibly comprehended every little thing using this created e publication. I found out this book from my dad and i encouraged this pdf to understand.

## -- Georgianna Gerlach

Comprehensive guideline! Its this sort of good read. It is actually writter in simple terms and never hard to understand. Its been developed in an exceedingly simple way which is just after i finished reading through this ebook where actually changed me, modify the way in my opinion. -- Mabelle Wuckert

If you need to adding benefit, a must buy book. It normally fails to cost a lot of. Its been designed in an extremely easy way in fact it is just right after i finished reading through this ebook by which basically transformed me, change the way i believe. -- Vernon Ritchie